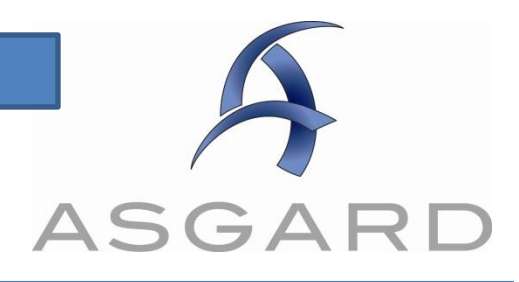

## **Mass-Completing PM Work Orders**

Follow the steps below to Mass-Complete PM work orders in the Asgard desktop application.

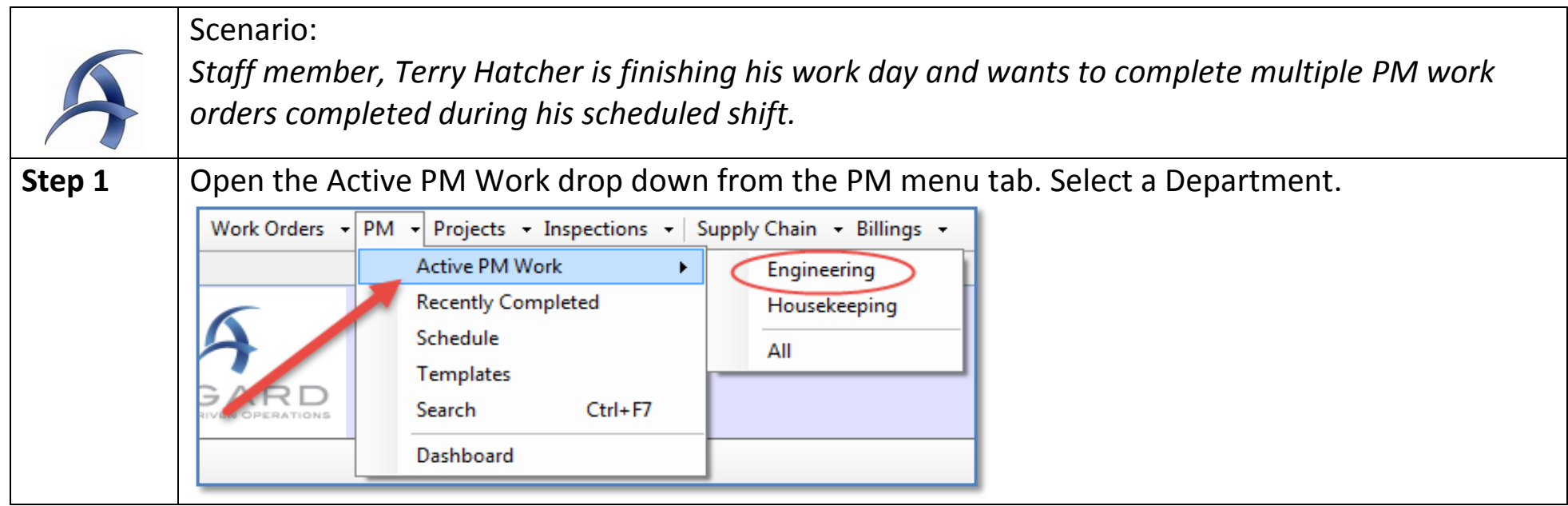

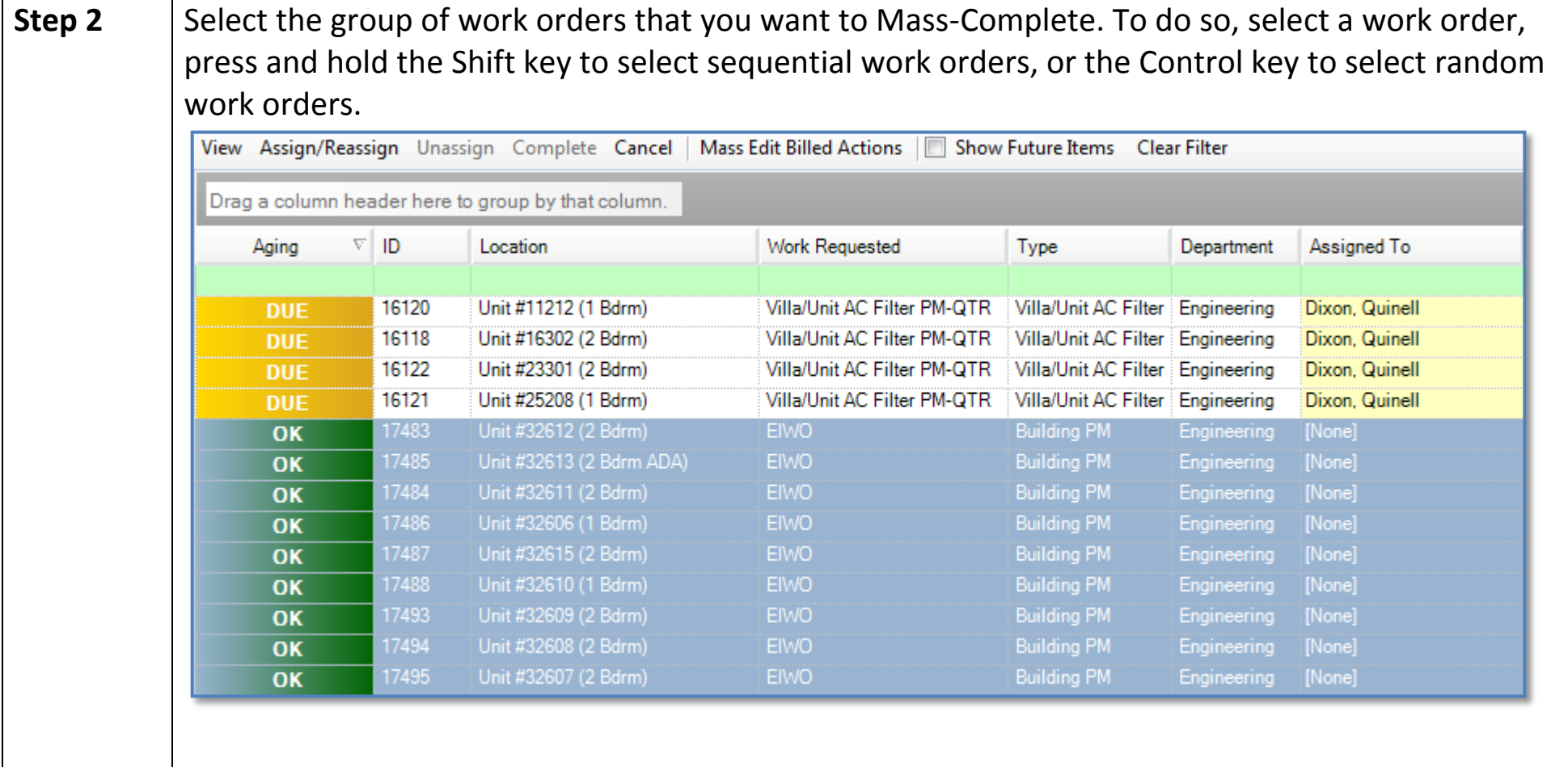

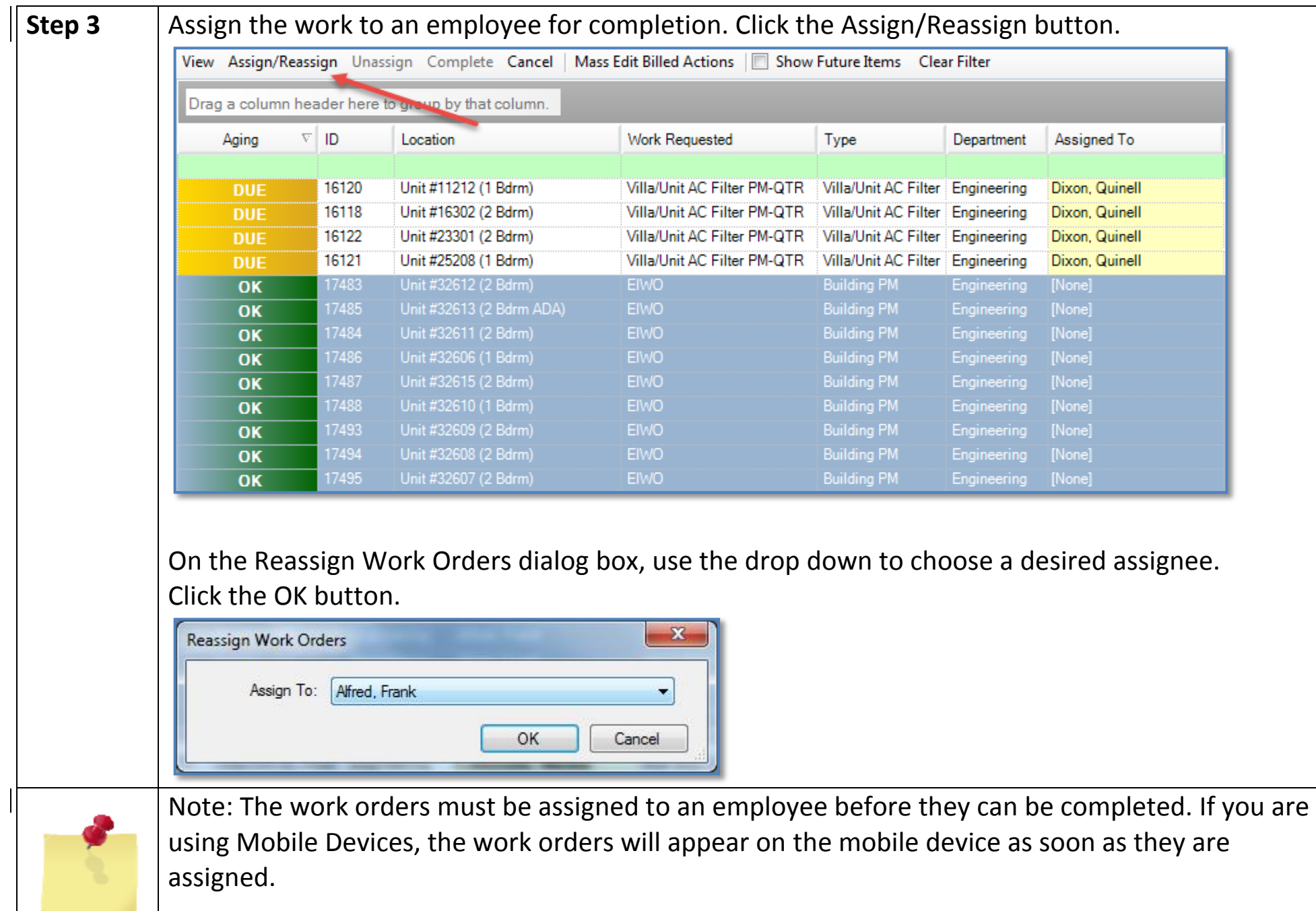

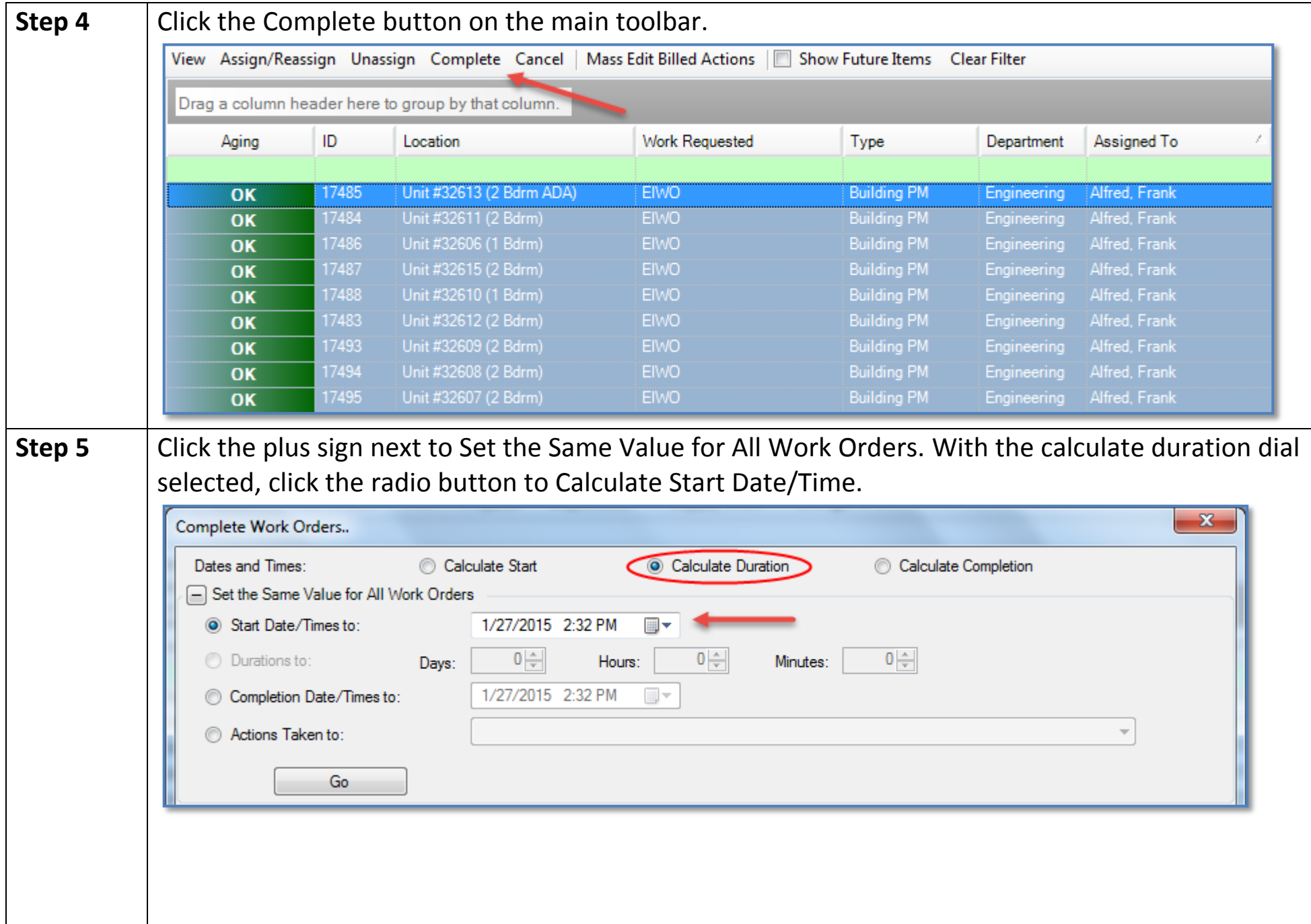

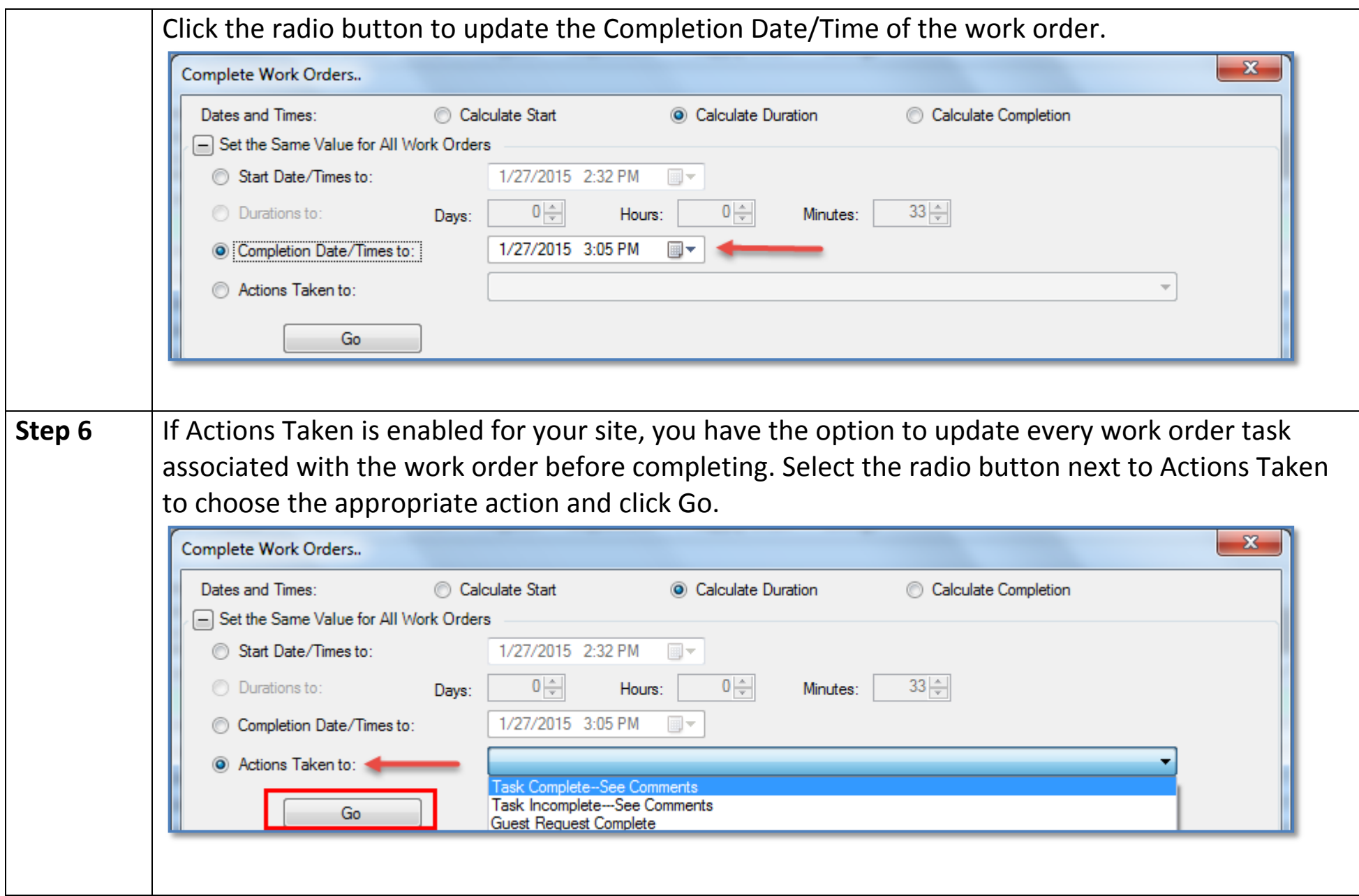

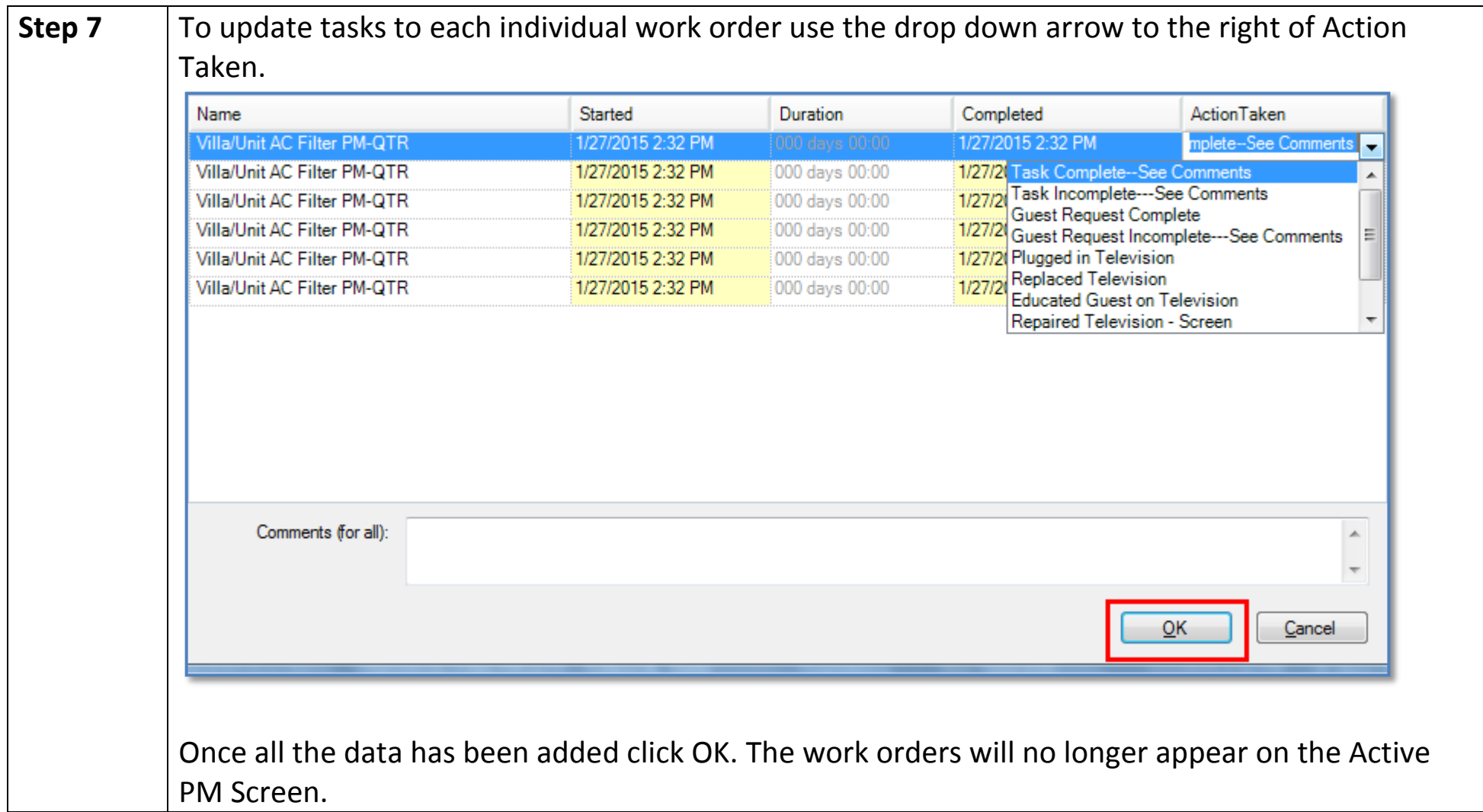

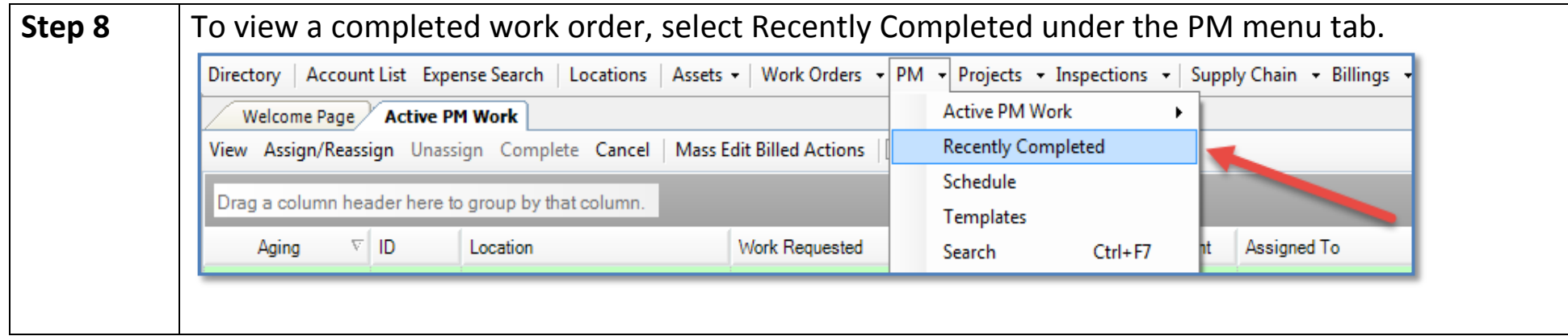